# Web **State Coutlook Express 6.0**

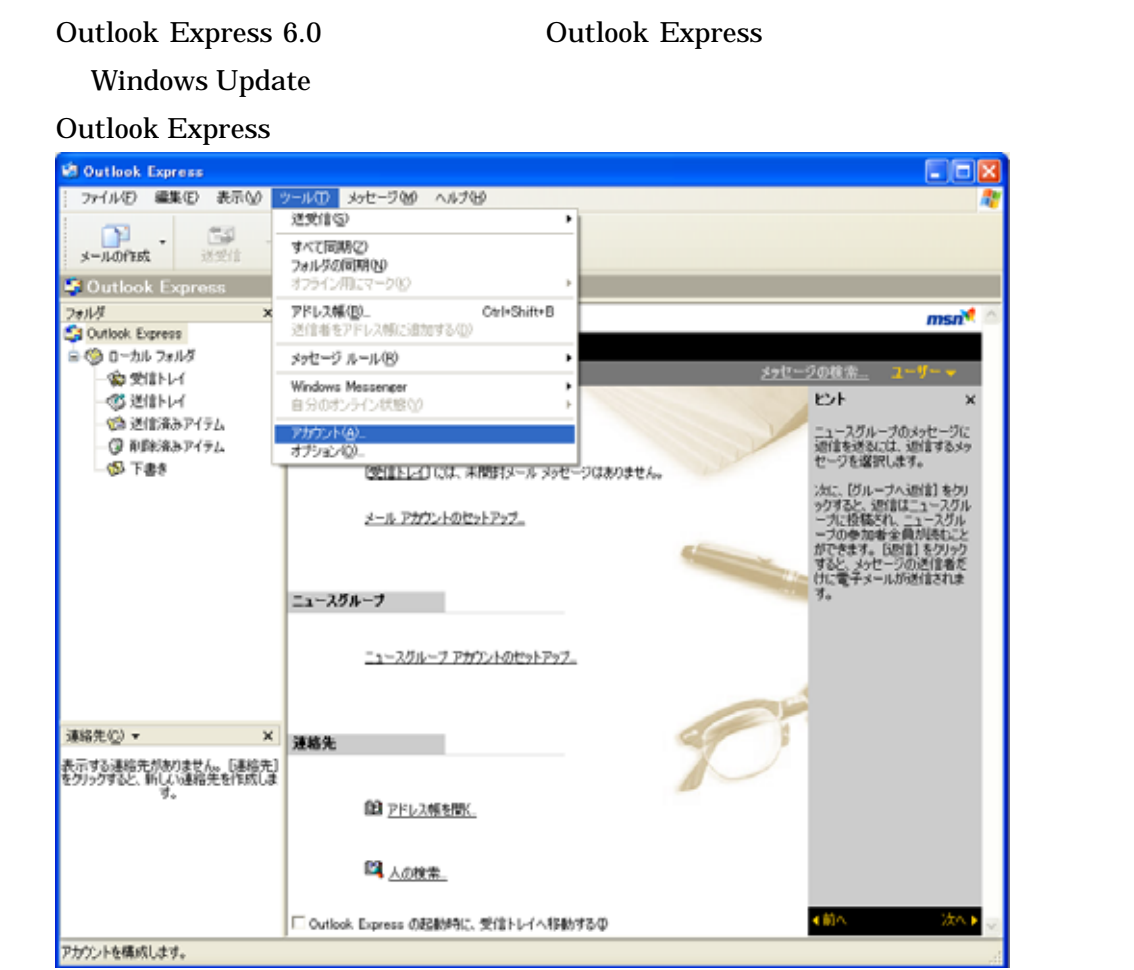

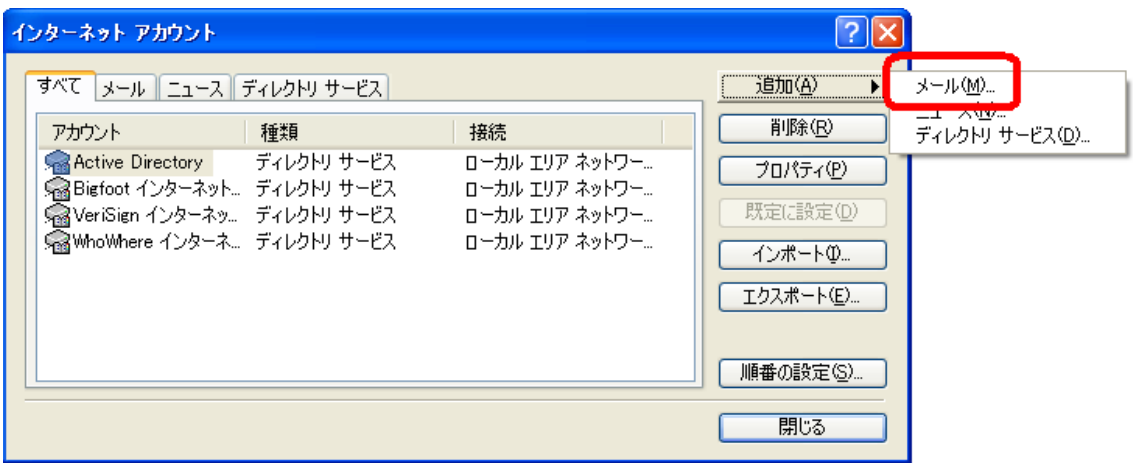

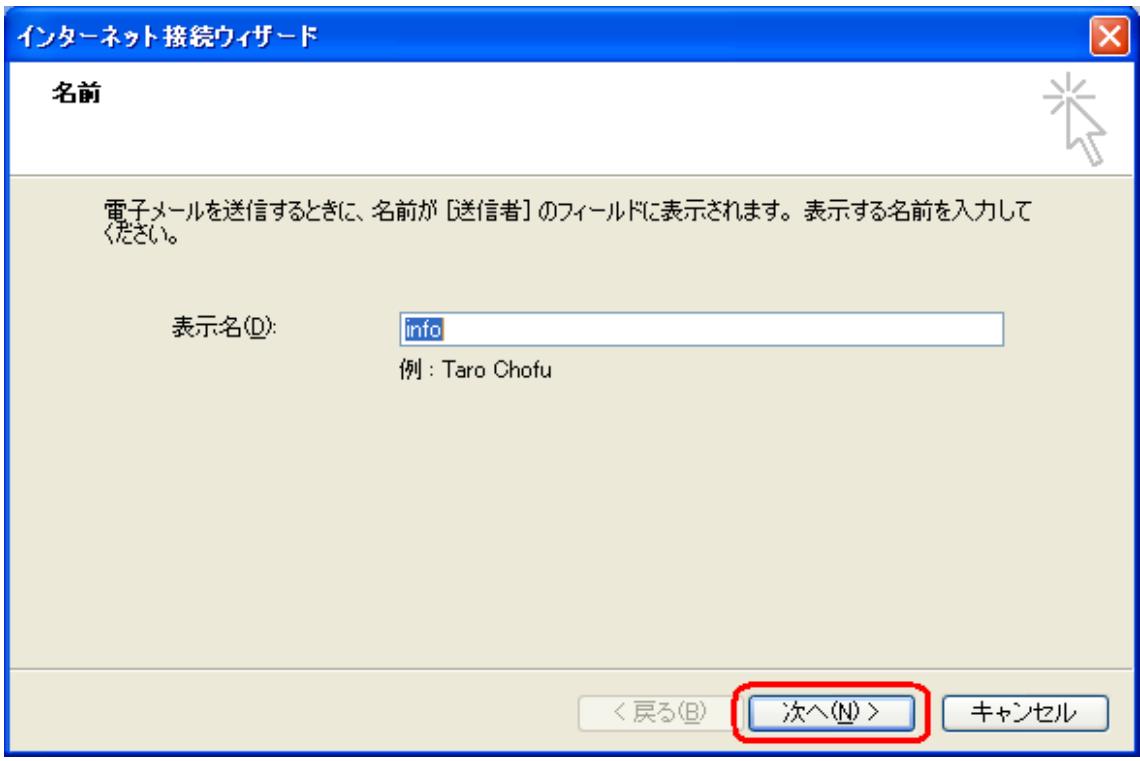

### xxxx@okhotsk.or.jp

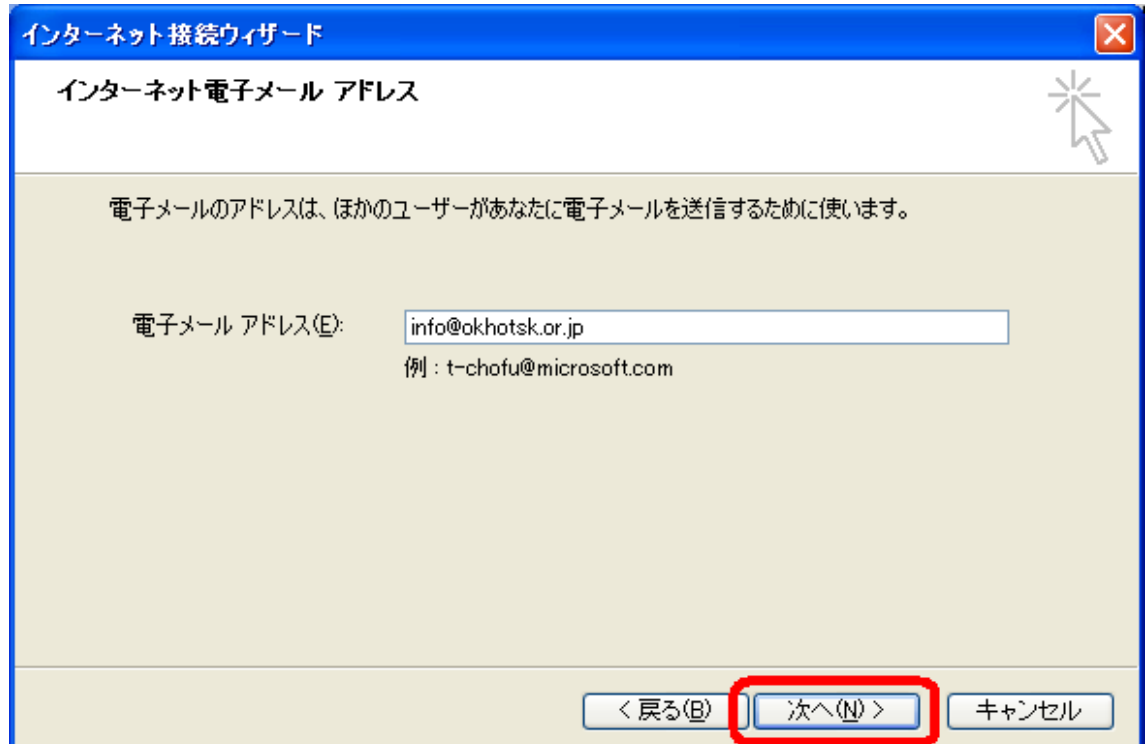

## mail.okhotsk.or.jp

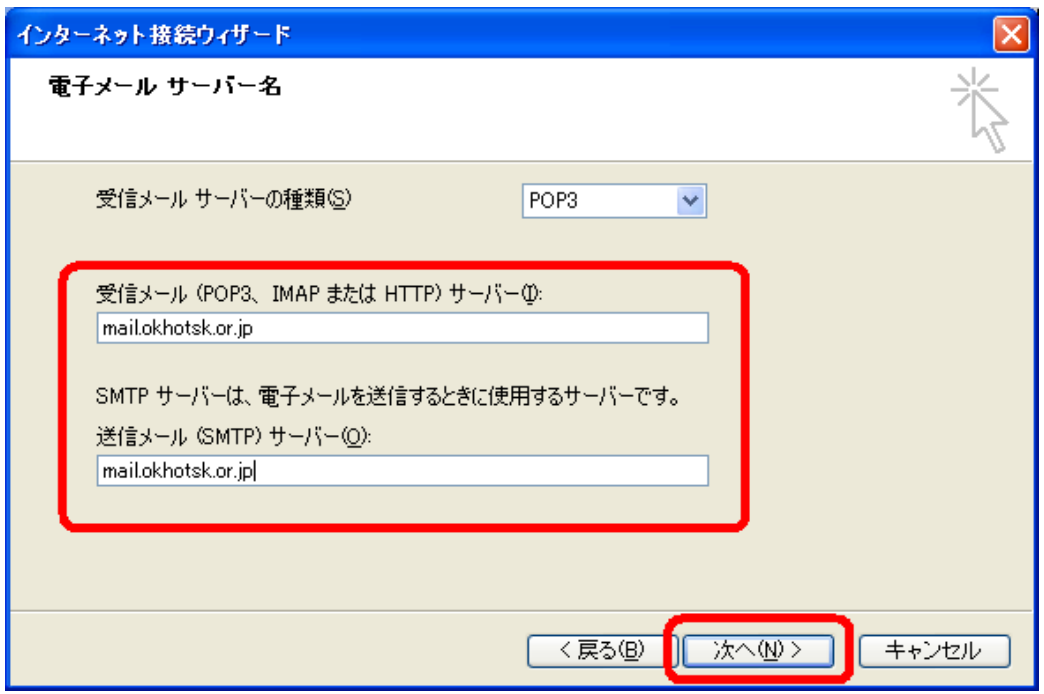

### xxxx@okhotsk.or.jp

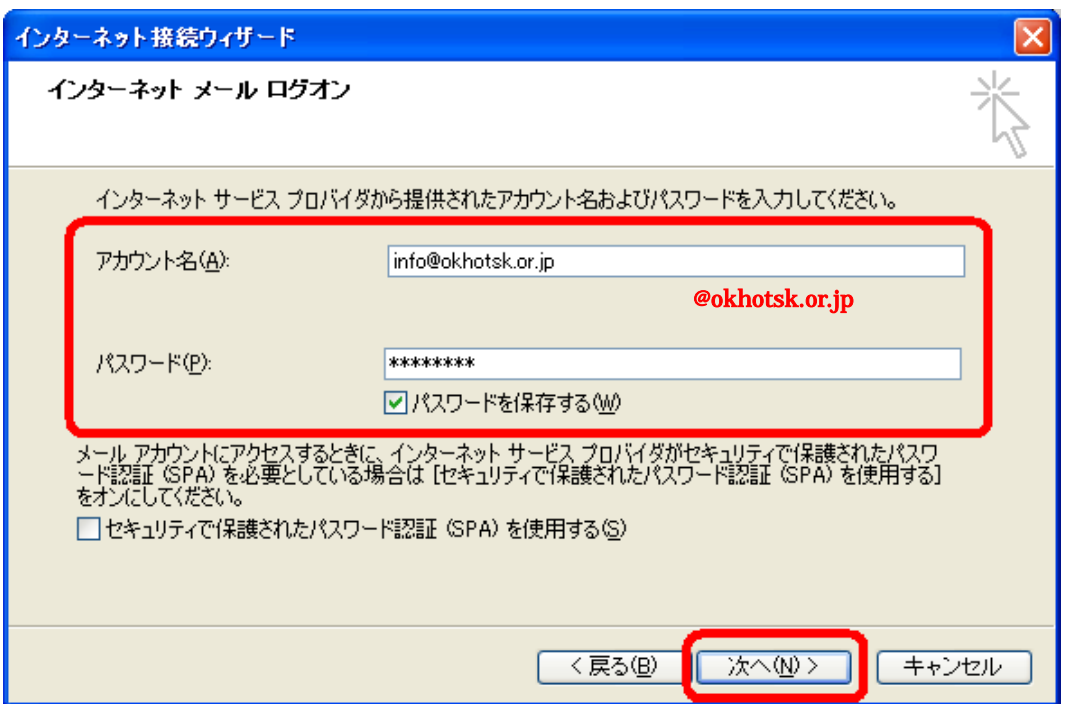

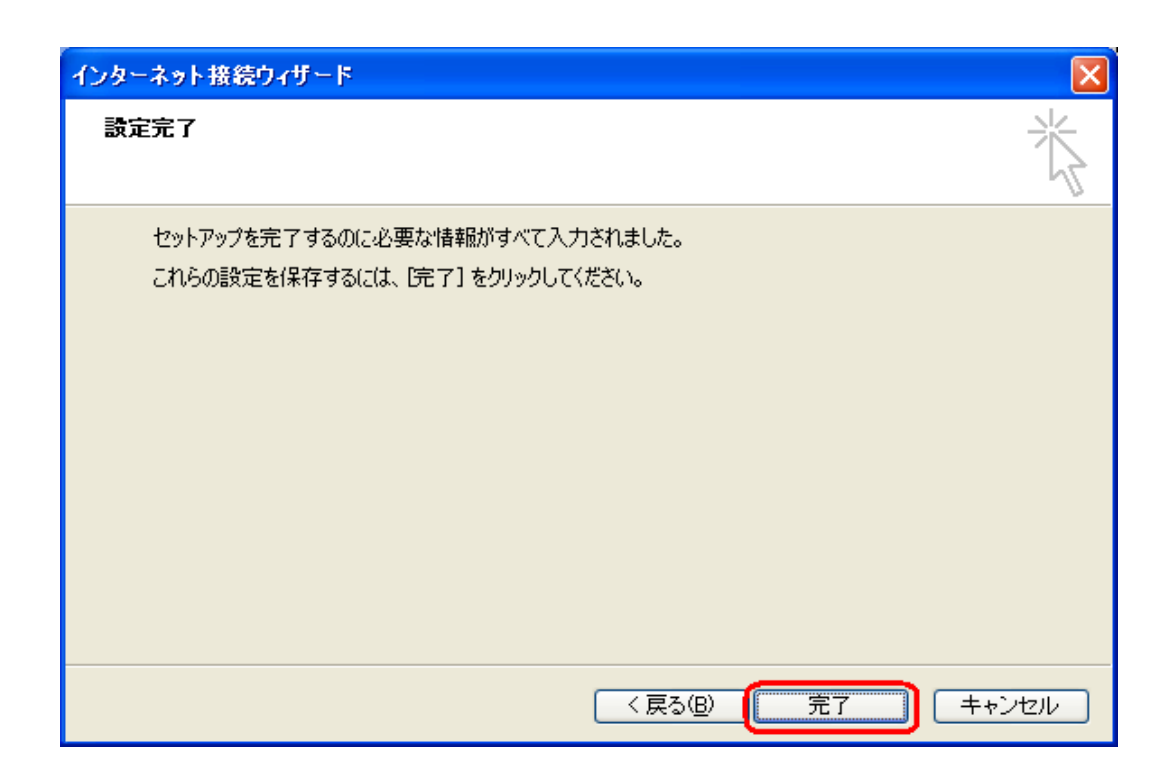

mail.okhotskor.jp

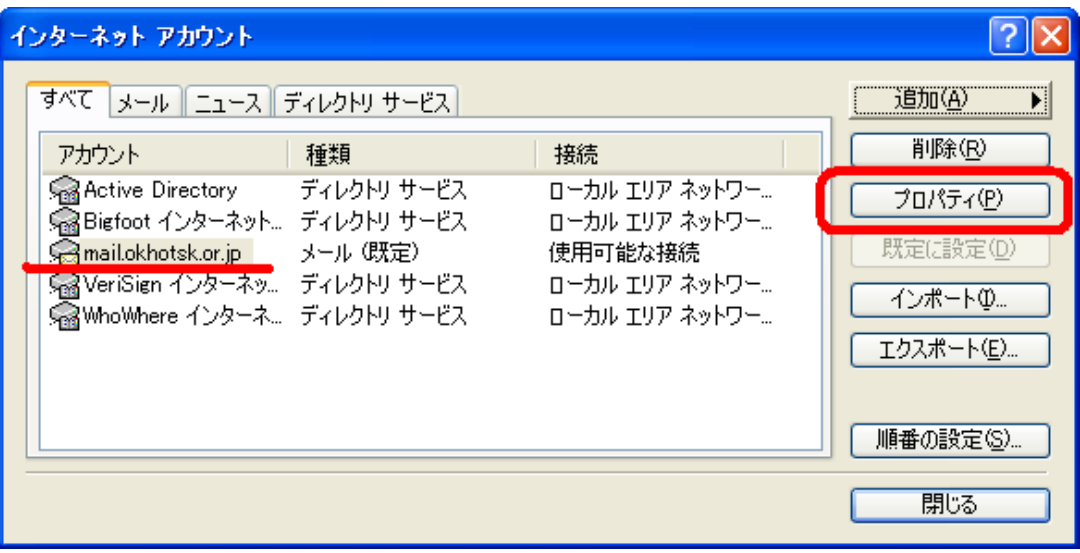

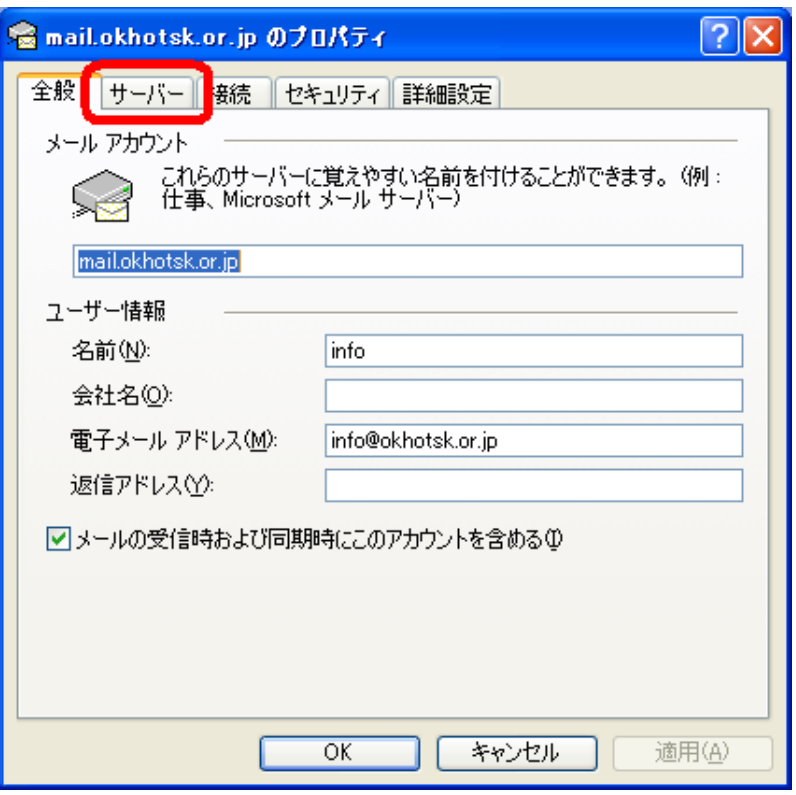

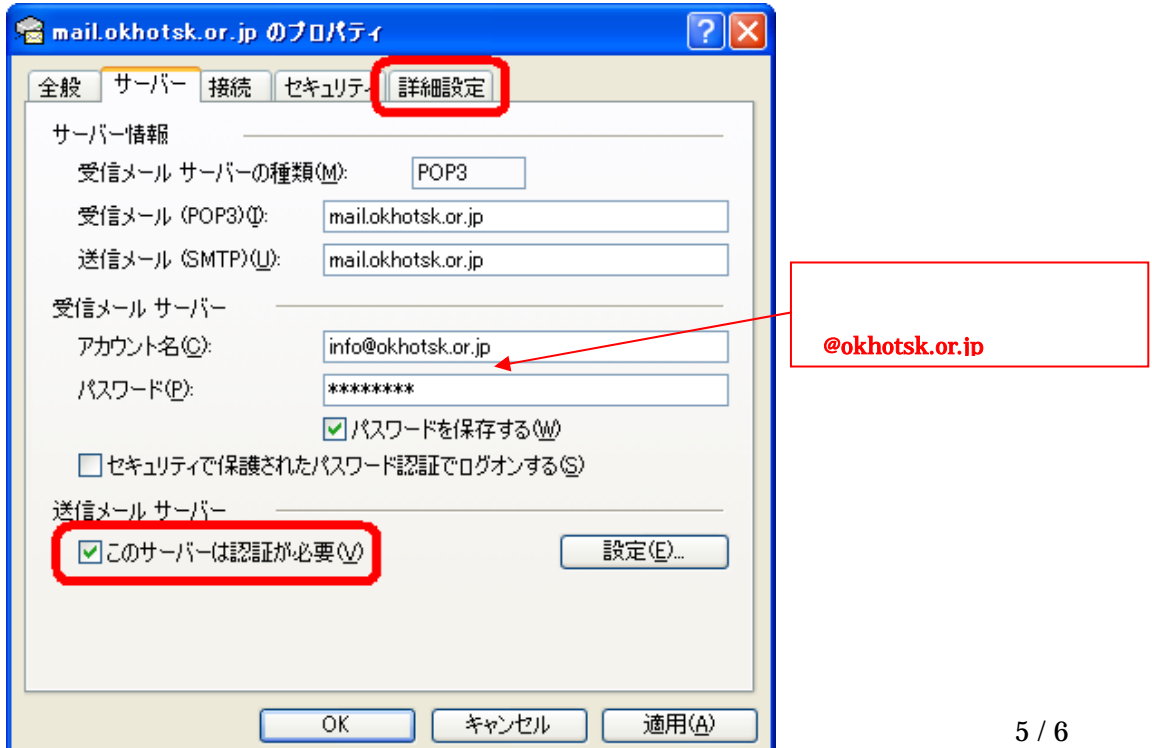

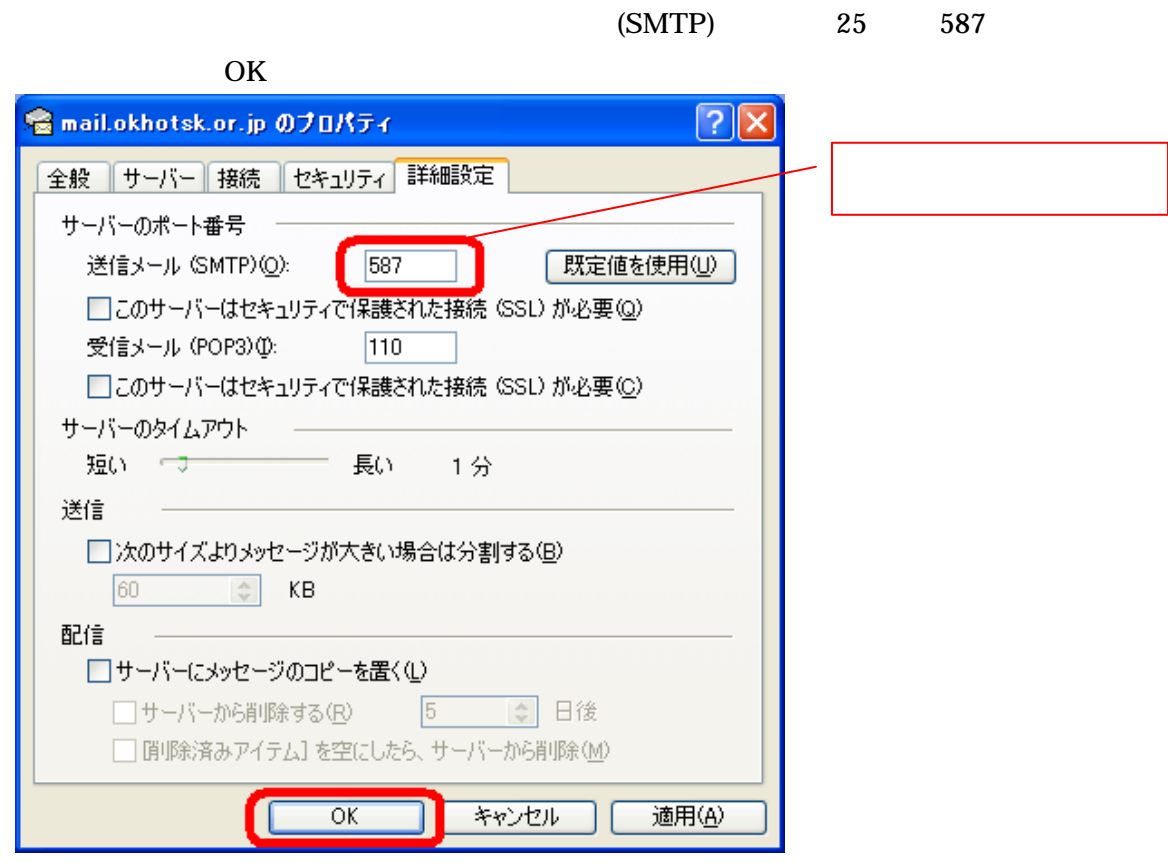

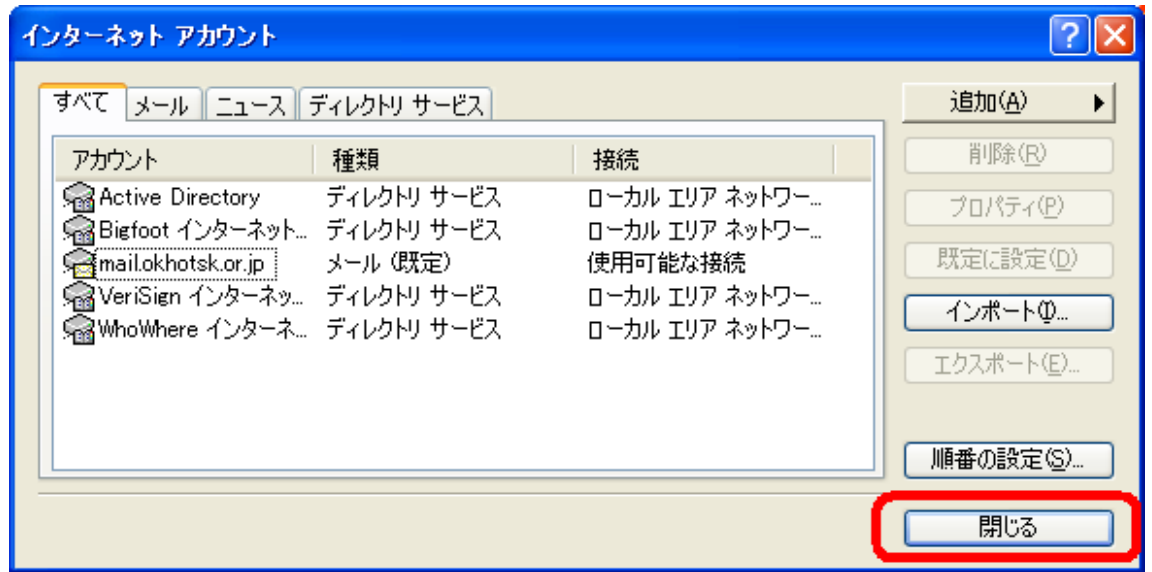